【記入例】PV新規設置

(西暦) ●●●●年 ●月 ●日

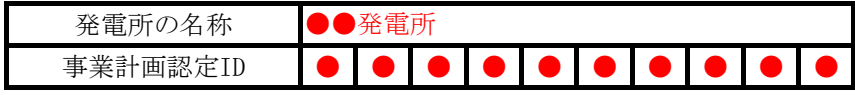

## PCS系列単位の諸元一覧

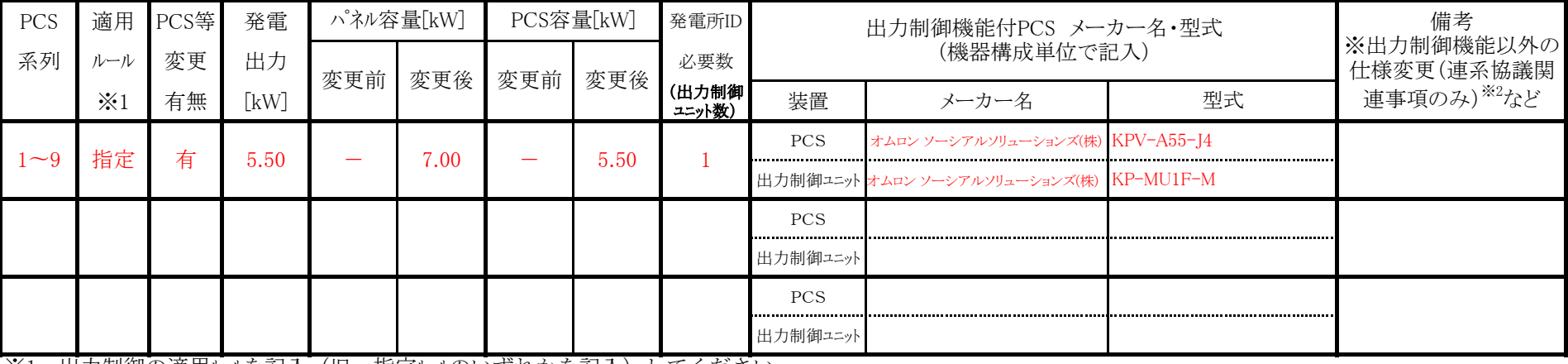

※1 出力制御の適用ルールを記入(旧・指定ルールのいずれかを記入)してください。

※2 <u>PCS取替等に伴い、出力制御機能以外の仕様変更(契約容量が増加する等、連系協議関連事項に係る変更のみ)がある場合</u>は、系統連系に係る申込 みが必要になりますので、弊社管轄事業所の窓口へ申込書を提出してください。

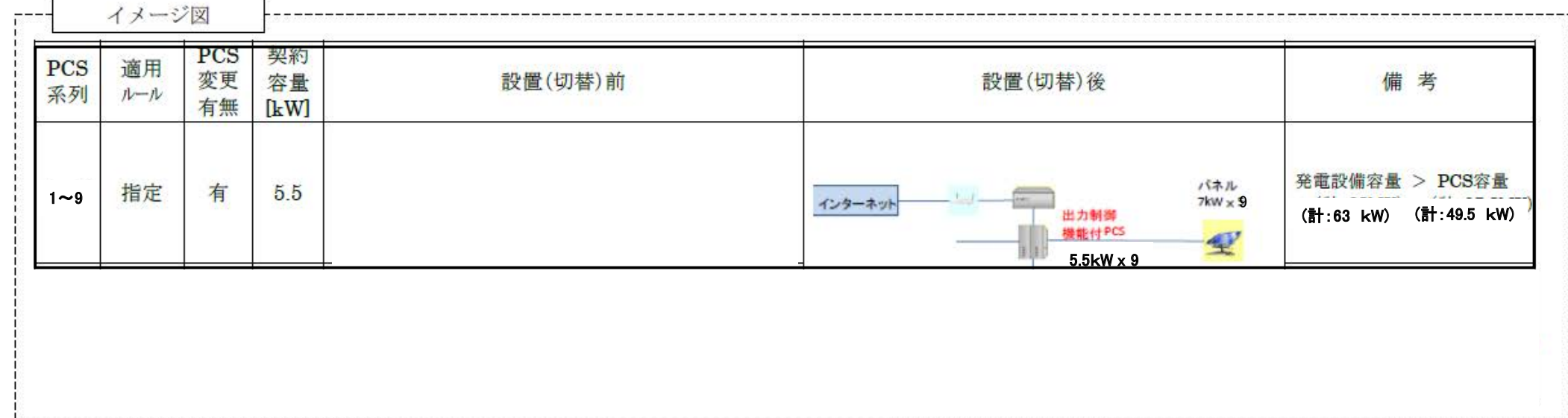

様式PCS2

【記入例】ルール混合(PV増設、パワコン追加、制御ユニット追加)

(西暦) ●●●●年 ●月 ●日

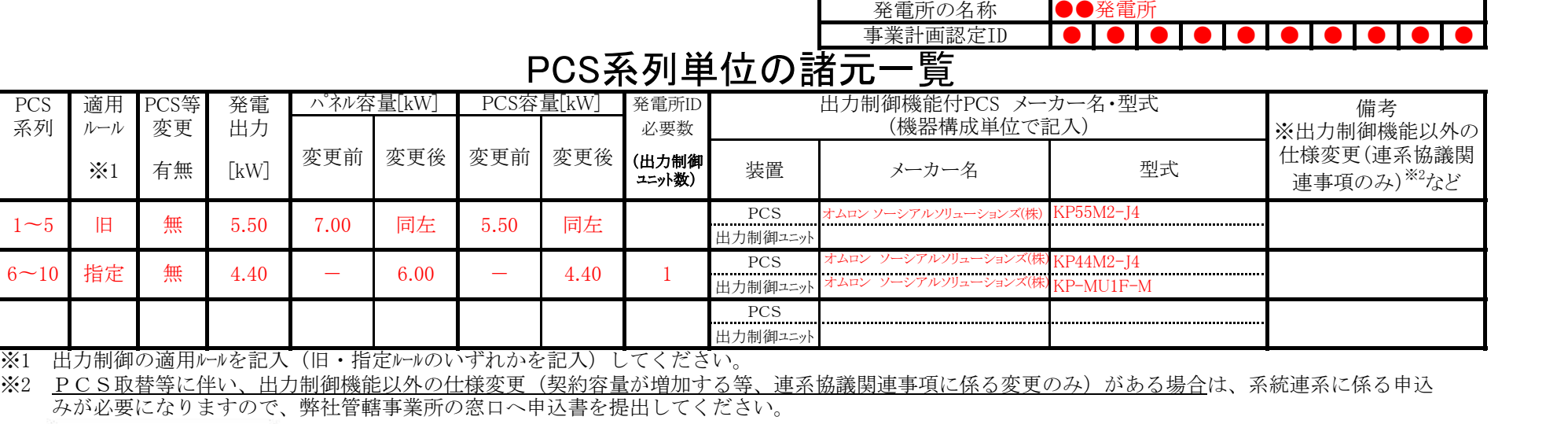

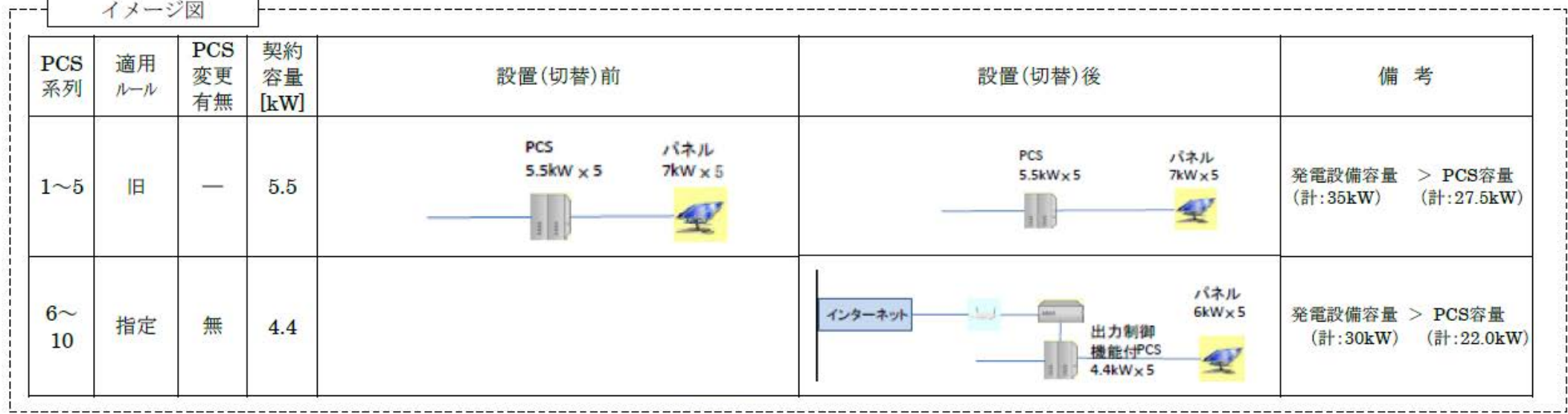